РЕГИОНАЛЬНЫЙ ЭКОНОМИКО-ПРАВОВОЙ КОЛЛЕДЖ

ВОРОНЕЖСКИЙ ЭКОНОМИКО ЛРАВОВОЙ ИНСТИТУТ

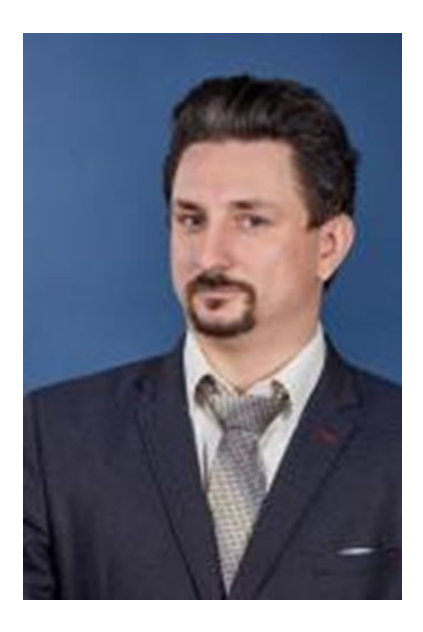

Кулин Александр Александрович кандидат экономических наук, доцент, доцент кафедры экономики

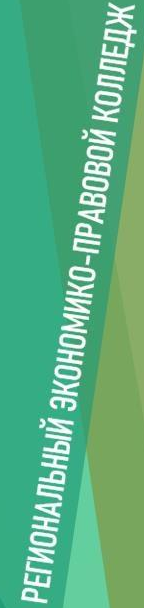

### **Дисциплина: 1С: Бухгалтерия**

### Тема занятия:

ОСНОВЫ РАботы спрограммой « 1С:Бухгалтерия». Основные термины и понятия

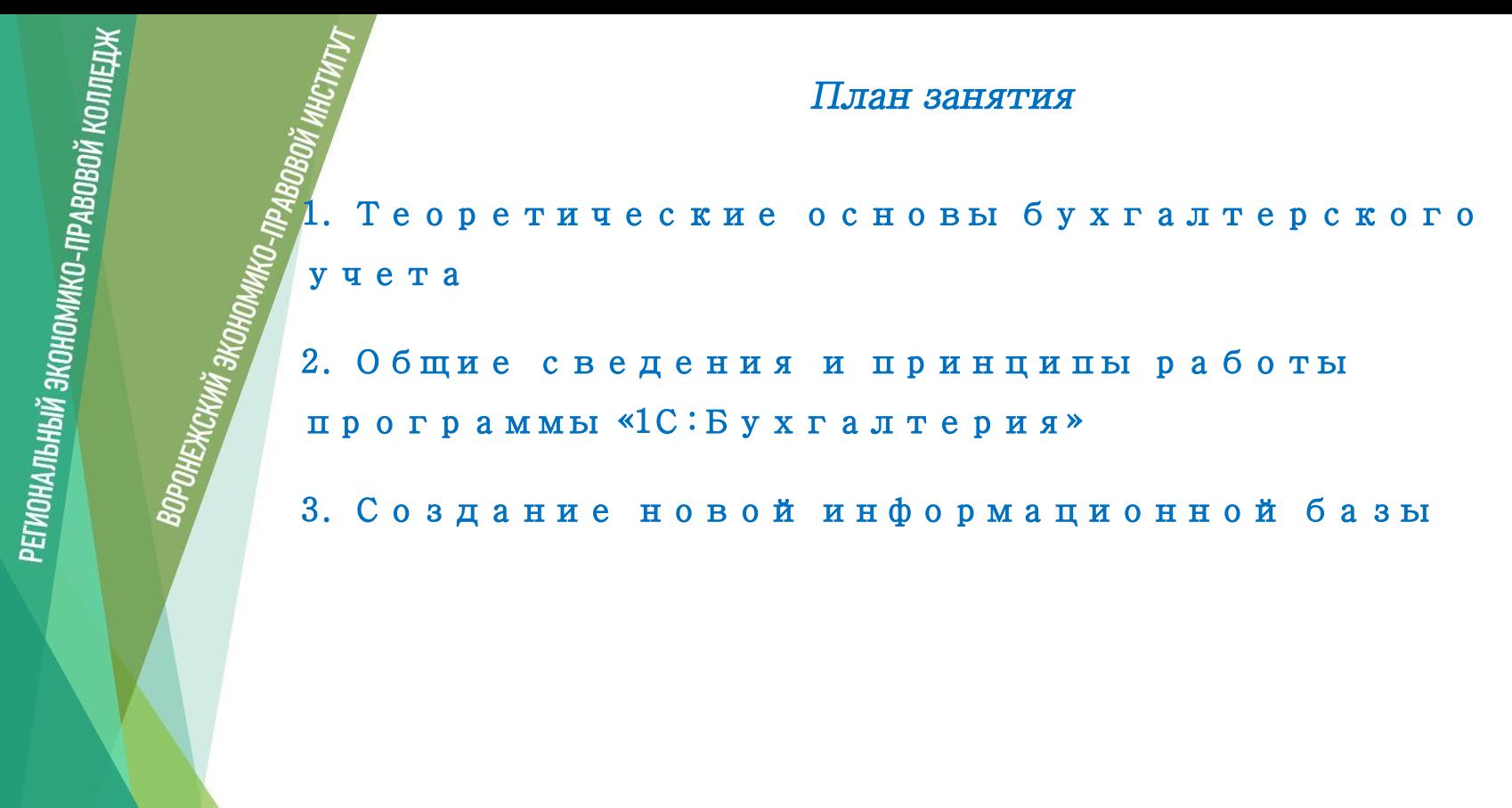

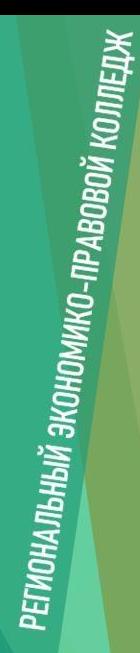

## Рекомендуемая литература

Основная литература:

РЕКОМЕНДУЕМАЯ ЛИТЕРАТУРА<br>
Основная литература:<br>
Дыкина, С. 3. Бухгалтерский учёт, анализ и аудит в программе «1С:<br>
Предприятие 8.3» конфигурации «Бухгалтерия предприятия»<br>
(редакция 3.0). Ч.II : учебное пособие / С. 3. Ды Предприятие 8.3» конфигурации «Бухгалтерия предприятия» (редакция 3.0). Ч.II : учебное пособие / С. З. Дыкина. — Самара : Самарский государственный технический университет, ЭБС АСВ, 2022. — 124 c. — Текст : электронный // Цифровой образовательный ресурс IPR SMART : [сайт]

Дополнительная литература:

Голубева, О. Л. 1С: Бухгалтерия : учебник для вузов / О. Л. Голубева. — Москва : Издательство Юрайт, 2023. — 158 с. — (Высшее образование). — ISBN 978-5- 534-14685-1. — Текст : электронный // Образовательная платформа Юрайт [сайт].

### **1.** Теоретические основы бухгалтерского учета

Как известно, бухгалтерский учет основывается на таких понятиях, как счета, субсчета, объекты аналитического учета. Основным понятием «1C:Бухгалтерии» является счет. Счет обладает рядом свойств: он может быть валютным, содержать субсчета, иметь объекты аналитического учета и т. д. Все счета собраны в единый план счетов. В соответствии с концепцией учета каждому счету назначен набор определенных свойств. На основе этих свойств счетов разработаны алгоритмы ввода первичных документов и формирования проводок, проводится анализ движения средств на счетах, формируется бухгалтерская отчетность. Надо отметить, что в программе «1C:Бухгалтерия 8.0» предусмотрено использование нескольких планов счетов, учет по всем планам счетов можно вести одновременно.

ОРОНЕЖСКИЙ ЭКОНОМИ<sub>И</sub>

В то же время предлагаемая система бухгалтерского учета отличается известной гибкостью: пользователь может вводить в план счетов дополнительные счета, назначать им свойства по своему усмотрению (в Конфигураторе). Счета и субсчета. Наличие счетов позволяет получать

бухгалтерском учете. Каждый счет имеет форму таблицы: левая

обобщающую информацию о средствах предприятия в

двухуровневую структуру.

часть — дебет, правая — кредит. Для большей детализации получаемой информации используются субсчета. Например, для счета 10 «Материалы» могут быть открыты следующие субсчета: 10.1-Сырье, 10.3 -Топливо, 10.5 - Запасные части и т. д. Можно сказать, что план счетов имеет

РЕГИОНАЛЬНЫЙ ЭКОНОМИКО-ПРАВОВОЙ КОЛЛЕДЖ

ВОРОНЕЖСКИЙ ЭКОНОЛИНКО-ПРАВОВОЙ ИНСТИТУ

# BOPOHENCKUNÎ 3KOHONMIKO. TIPABOBOJÎ NHJ Счета могут быть **активными, пассивными** или **активнопассивными**. Этот признак используется в системе для выявления ошибочных ситуаций. Так, например, активный счет должен иметь дебетовый остаток, пассивный – кредитовый. Если счет активно-

пассивный, то он может иметь как дебетовый, так и кредитовый остаток (например, счет 71 «Расчеты с подотчетными лицами», 76 – «Расчета с дебиторами и кредиторами»). Один остаток (или свернутое *сальдо*) может не отражать фактических обязательств или средств предприятия. Например, если за одним контрагентом по 76 счету числится задолженность 1 млн руб., а другому предприятие должно 1 млн руб., то дебетовое и кредитовое сальдо по счету 76 будут равны нулю, что не отражает задолженность предприятия и задолженность перед предприятием. В бухгалтерском учете такие счета формируют развернутое *сальдо.*

2. Общие сведения и принципы работы программы «1С:Бухгалтерия»

Одной из самых распространенных программ семейства «1C:Предприятие 8.0» является программа «1C:Бухгалтерия 8.0». Данная программа обеспечивает ведение плана счетов, ввод операций и проводок, расчет бухгалтерских итогов. Она позволяет вести учет средств в разрезе синтетических счетов. Остальные разрезы учета, например, валютный учет, субсчета и другие являются дополнительными и могут не использоваться. Учет может вестись как в денежном, так и в натуральном выражении. При проведении документов программа автоматически или бухгалтер вручную вводят проводки, и таким образом происходит движение средств. Все проводки имеют одинаковую структуру и сохраняются в базе данных. В бухгалтерии принята двойная запись, поэтому каждая проводка имеет две части – дебетовую и кредитовую. Из этого правила есть исключение – забалансовые счета. В этом случае проводка имеет только одну часть. При загрузке программы необходимо будет выбрать пользователя – главного бухгалтера.

Главное меню программы редакции 1.0 имеет следующий вид (рис. 1):

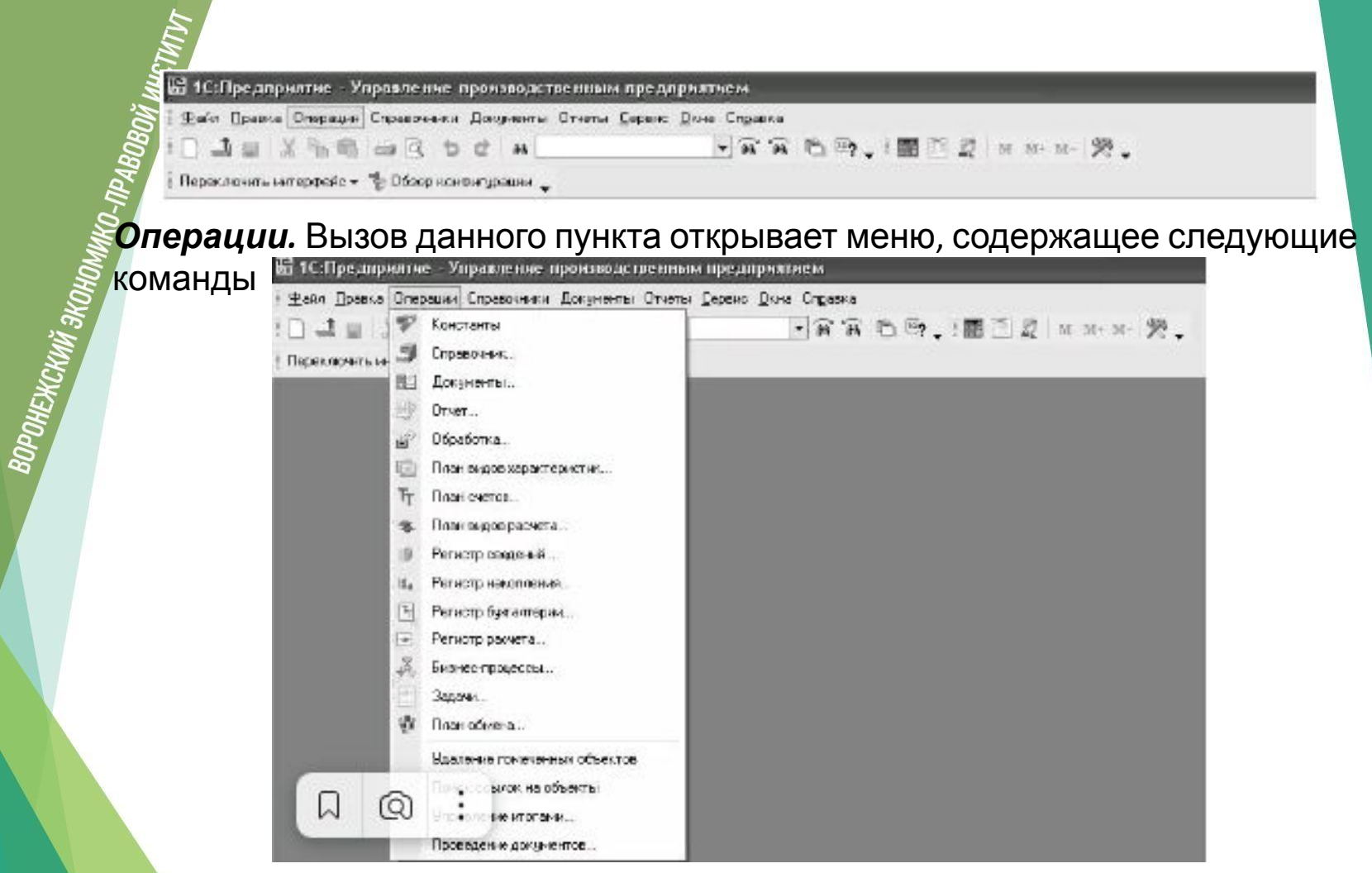

**Константы**. Настройка параметров учета вызывается также из меню «Сервис» выбором пункта «Настройка параметров учета». В диалоговом окне присутствуют закладки, на которых задаются параметры, по которым будет вестись учет в компании (рис. 3).

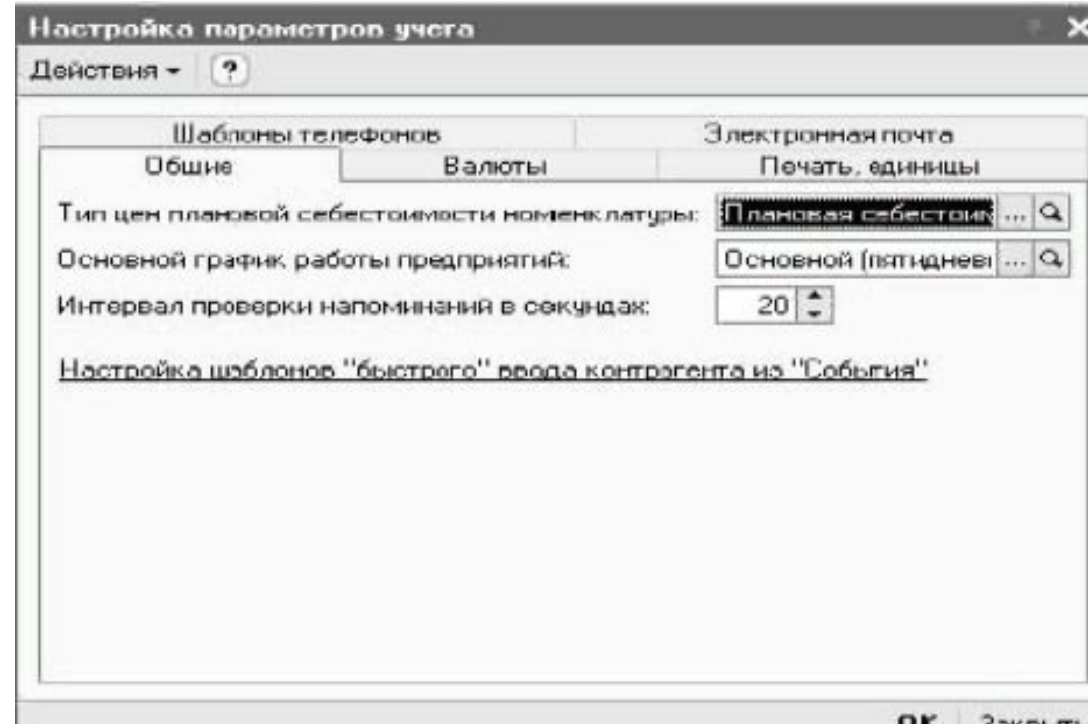

РЕГИОНАЛЬНЫЙ ЭКОНОМИКО-ПРАВОВОЙ КОЛЛЕДЖ

ROPONENCKINI 3KOHOMNKO-NPABOBOVI III.<br>Alian Santon Skotlandi (1948)<br>III. Alian Skotlandi III. III. Alian Skotlandi III.

*Справочник.* В 1С:Предприятии справочники служат для хранения условно-постоянной информации, поддержки внутрифирменных или общих классификаторов. Также справочники обычно используются для организации аналитического учета. Если это не запрещено в конкретной конфигурации (для конкретного пользователя), справочник может редактироваться в процессе работы — могут вводиться новые записи, редактироваться или удаляться существующие.

Работа со справочниками может осуществляться в двух режимах: **режим просмотра и редактирования** и **режим выбора элемента справочника**.

В режиме просмотра и редактирования форма справочника открывается при помощи главного меню программы, нажатием кнопки панели инструментов, нажатием кнопки другой формы или какими-либо другими действиями.

В режиме выбора справочник открывается только при вводе значения константы, реквизита документа или реквизита другого справочника нажатием кнопки или клавиши «F4». При этом в конфигурации могут быть определены различные формы для

ROPOHENCKINIÄ 3KOKOKUNKO-TIPABOBOVÄ IHK

РЕГИОНАЛЬНЫЙ ЭКОНОМИКО-ПРАВОВОЙ КОЛЛЕДЖ

BOPOHENCKINIŠ 3KOHOMINKO-TIPABOBOJŠ IMKCTNTI)

*Документы*. В системе «1С:Предприятие» информация о хозяйственных операциях, совершаемых на предприятии, может вводиться при помощи **документов** и отображаться в списках документов одного вида или в списках документов разных видов (**журналах**). При настройке конфигурации производится настройка документов и создаются необходимые списки и журналы документов для их просмотра. Количество журналов документов, с которыми может работать пользователь, определяется его набором прав и устанавливается в Конфигураторе. Журналы документов предназначены лишь для удобного отображения списков документов — документ не связан «жестко» с каким-либо журналом. Набор документов, отображаемых в том или ином журнале, полностью определяется конфигурацией. Один и тот же вид документа может отражаться в нескольких журналах.

### **3.** Создание новой информационной базы

3. Создание новой информационной ба<br>
Когда у отдельного человека или организации возникают<br>
финансовые трудности, им нередко приходится пользоват<br>
кредитами банков. Для того чтобы во время кризиса помо<br>
целому государств финансовые трудности, им нередко приходится пользоваться кредитами банков. Для того чтобы во время кризиса помочь целому государству, действует Международный валютный фонд (МВФ). Но всем ли он помогает, каковы его цели и возможности, а также взаимоотношения с Россией?

МВФ — одна из крупнейших международных финансовых организаций. Его штаб-квартира находится в Вашингтоне, США. Фонд создан по соглашению стран для консультаций, поддержки и финансирования государств. МВФ — это не банк, который рассматривает каждую поступившую заявку. Чтобы обратиться в организацию за помощью, государству необходимо быть членом фонда. На данный момент большинство стран мира являются членами МВФ — это около 190 государств, включая Россию.

Мысль о создании такой глобальной финансовой организации, как МВФ, была впервые озвучена на Бреттон-Вудской конференции Организации объединенных наций (ООН) в 1944 году. Мировой финансовый кризис 30-х годов, а также Вторая мировая война тяжело ударили по экономикам многих стран. Официальная дата создания фонда — 27 декабря 1945 года. Он был создан решением группы из 29 стран. Однако в полную силу заработал несколько позже, а первые кредитные деньги МВФ предоставил Франции лишь в 1947 году. Рост количества стран происходил постепенно. На данный момент членами Международного фонда являются свыше 190 стран. У МВФ развитая структура, в нем работают более 2500 сотрудников из 130 государств мира.

ОРОНЕЖСКИЙ ЗКОНОМИН,

ROPOHEMCKINI 3KOHO

### Откуда в МВФ деньги

Каждый член, принявший решение о вступлении в МВФ, платит вступительный взнос, который распределяется на две части:

- •¾ суммы, которую государство вносит в собственной валюте. Например, Россия сделала свой взнос в российских рублях, США - в долларах США и тому подобное;
- •¼ суммы, которую страна платит в специальных правах заимствования МВФ — СДР или же в одной из пяти резервных валют: доллар США, японская иена, евро, фунт стерлингов или китайский юань.
- •СДР это специальная расчетная единица, которую МВФ использует для распределения своих ресурсов. Эту валюту использует только фонд. Подержать в руках банкноты СДР не получится, они существует только в электронном виде. Стоимость СДР привязана к курсам пяти резервных валют. Специальное право заимствования создано для удобства расчетов между членами — участниками МВФ и выдачи кредитов. Однако не все деньги МВФ держит в СДР. У него есть счета и со всеми основными мировыми валютами. Обмен происходит по курсу на текущую дату.
- 1. Страна участник Международного валютного фонда с проблемным бюджетом подает заявку на выдачу валютного кредита.
- 2. Фонд анализирует текущее состояние экономики и дает прогноз развития.
- 3. Фонд утверждает условия выдачи займа и разрабатывает для страны программу действий по стабилизации экономики.
- 4. Фонд выдает заем. Как правило, средства МВФ предоставляет в форме кредитной линии в течение определенного срока в валюте, необходимой конкретной стране.
- 5. Страна направляет денежные средства на стабилизацию экономической ситуации, параллельно выполняя список рекомендаций фонда.
- 6. Страна выплачивает долг МВФ в установленный договором срок.

воронежский экономии.<br>-

В некоторых случаях разработка программы для членов фонда не потребуется. Как правило, это относится к развитым странам со стабильной экономикой. Обычно решение о выдаче займа основывается лишь на заявке страны, и МВФ выдает такой займ по упрощенной схеме, дополнительные документы участник не предоставляет. Повышенные требования Международный валютный фонд предъявляет к странам с серьезными экономическими проблемами, для которых потребуется детальная разработка рекомендаций со стороны МВФ.

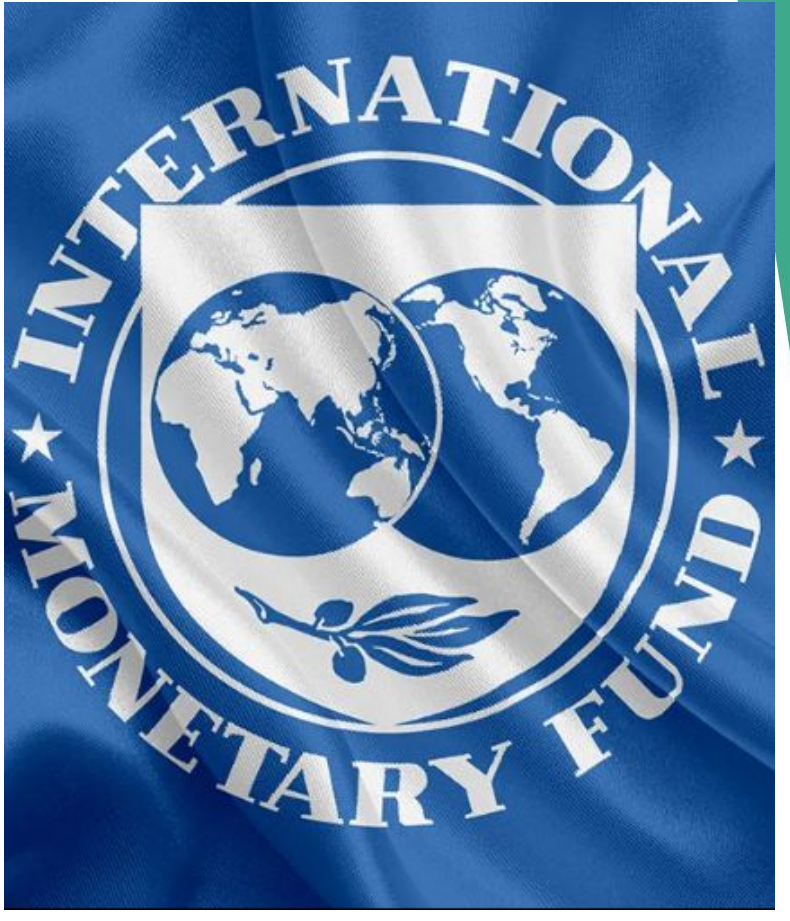

**ИЕДЖ** 1.Американские опционы могут быть исполнены:

- **в быть исполнены:**<br>a) в любой день до истечения срока опциона
- $E$  срока опциона<br>b) только в последний день<br>срока опциона<br>только при согласии<br>контратентов<br>контратентов<br>срока действия могут бытелистолнены опционы:<br>исполнены опционы:<br>американские срока опциона

c) только при согласии

- контрагентов Только в последний день
- срока действия могут быть исполнены опционы:
- a) американские
- b) европейские
- c) любые
- 3. В любой день срока действия могут быть исполнены опционы:
- a) американские
- b) европейские
- c) любые

### Задание № 1 Тесты

- 4. Проценты по кредиту являются элементом стоимости международного кредита:
- a) основным договорным
- b) дополнительным договорным
- c) скрытым
- d) не являются
- 5. Расходы по оформлению залога являются элементом стоимости международного кредита:
- a) основным договорным
- b) дополнительным договорным
- c) скрытым
- d) не являются
- 6. Процентная ставка по
	- международному кредиту, на основе фиксированной величины, корректируемой на поправочные
		- коэффициенты, называется:
- 7. Процентная ставка по международному кредиту, пересматриваемая через определенные промежутки времени с учетом изменения рыночной ситуации, называется:
- a) базисной
- b) плавающей
- c) международной
- 8. Процентная ставка по международному кредиту, складывающаяся из переменной составляющей LIBOR и фиксированной надбавки, называется:
- a) базисной
- b) плавающей
- c) международной
- 
- 9. Плавающая процентная ставка: а) формируется на основе фиксированной величины, корректируемой на поправочные коэффициенты е фиксированной величи<br>
корректируемой на<br>
поправочные<br>
коэффициенты<br>
пересматривается через<br>
определенные промежу<br>
времени с учетом<br>
изменения рыночной<br>
на ситуации определенные промежутки времени с учетом изменения рыночной ситуации
	- c) складывается из переменной составляющей LIBOR и фиксированной надбавки
	- 10. Международная процентная ставка:
	- а) формируется на основе фиксированной величины, корректируемой на поправочные коэффициенты
- c) складывается из переменной составляющей LIBOR и фиксированной надбавки 11. Основной коммерческий документ внешнеторговой операции, свидетельствующий о достигнутом соглашении
	- между сторонами:
- а) контракт
- b) варрант
- c) коносамент
- d) Оферта
- 12. Валютой платежа может быть:
- а) только свободно
	- конвертируемая валюта
- b) только валюта одной из договаривающихся сторон
- c) любая валюта
- d) только валюта одной из стран FATF или ОЭСР
- 13. Какой вид чеков может передаваться с помощью индоссамента:
- а) именной
- b) ордерный
- c) предъявительский
- 14. Наличные расчеты
	- предполагают:
- а) расчеты в момент перехода права собственности на товар от продавца к
	- покупателю
- b) расчеты с отсрочкой платежа
- c) расчеты с отсрочкой платежа с
	- правом оплаты в момент
	- перехода права
	- собственности на товар от
	- продавца к покупателю в
	- обмен на дополнительную скидку
- d) расчеты до перехода права собственности на товар от

РЕГИОНАЛЬНЫЙ ЭКОНОМИКО-ПРАВОВОЙ КОЛЛЕДЖ

ROPOHENCKINI 3KOKOMINKO.<br>TABOBORI 1990 AMMINIO. TAMBOROVI IN

Задание № 2 Подготовить и зачитать доклады

1. Европейский инвестиционный банк (ЕИБ).

2. Региональные международные финансово-кредитные институты.

3. Практика кредитования стран МВФ

### Задание № 3 Решите задачи:

### **Задача 1.**

Текущий уровень инфляции в США – 6%, а в Великобритании – 9%.

а) Как, при прочих равных условиях, изменится стоимость английского фунта стерлингов?

б) Как изменится обменный курс, если он составлял 2 доллара за английский фунт?

### **Задача 2.**

Немецкий банк продает импортеру 10 тыс. долларов на форвардной основе с поставкой через три месяца (90) дней при ставках ЛИБОР по доллару 5,5%, по евро 3,5%. Курс спот составляет 1,6 евро за доллар. Длительность года – 360 дней. а) Определите форвардный курс сделки;

б) Определите стоимость продажи.

### **Задача 3.**

Российской фирме потребуется 100 тыс. долларов США через 30 дней. Фирма заключила форвардный контракт на покупку долларов. Курс доллара к рублю: спот 28,5520 – 28,5590

1 месяц 50-70

а) Определите затраты на покупку, если курс доллара через месяц составит 28,5650 – 28,5770.

б) Какую выгоду (или убыток) получила фирма от проведенной форвардной сделки?

Можно ли утверждать, что в сделках с опшионом устанавливается более в сделках с опшионом устанавливается более<br>Началение

Воронежский эконо

### Выводы по теме:

К числу основных глобальных международных кредитных организаций относят Международный Валютный Фонд, Банк Международных Расчетов, а также группу организаций Всемирного Банка.

Основные задачи данных организация являются содействие сбалансированному росту международной торговли, предоставление кредитов странам-участникам, межгосударственное валютное регулирование Капитал данных организаций формируется за счет взносов стран-участников. Размер взноса определяет возможность влияния страны на деятельность той или иной финансово кредитной организации.

Международный валютный фонд, Всемирный банк и Банк Международных расчетов играют значительную роль в организации международных кредитных отношений и поддержании стабильности международных расчетов.

ВОРОНЕЖСКИЙ ЭКОНОМИНО-ПРАВОВОЙ I

Домашнее задание Решите задачи:

Фьючерсный контракт предусматривает поставку 125 тыс. евро по цене 0,80 доллара за евро. Стоимость евро поднялась до 0,81 доллара.

а) Определите рыночную стоимость фьючерсного контракта.

б) Как изменилась стоимость этого контракта?

### **Задача 2.**

Форвардный валютный курс котируется с премией или дисконтом. Укажите от чего это зависит:

а) разницы процентных ставок между двумя странами;

б) предложением и спросом на форвардном рынке;

в) политических и экономических соображений;

г) размера форвардного контракта.

### **Задача 3.**

Немецкая фирма-экспортер получила валютную выручку в размере 200 тыс. долларов США, которые потребуются ей через 6 месяцев.

Куда фирма будет инвестировать полученную сумму, если:

а) не ожидает никаких изменений в уровне валютного курса, а процентные ставки в Германии и США различны;

б) ожидает обесценение евро с 1,5 евро за доллар до 1,6 евро за доллар? Предположим, что уровень процентных ставок на шестимесячный депозит в США и Германии составляет 10%. Какой доход получит фирма?

Вопросы для самостоятельного изучения:

- 1. Дайте общую характеристику валютно-кредитным учреждениям.
- 2. Раскройте суть принципа обусловленности.
- 3. Когда и с какой целью создан МВФ?
- 4. С какими международными организациями сотрудничает МВФ?
- 5. Назовите принципы формирования уставного фонда МВФ.
- 6. На какие основные цели направляются финансовые ресурсы МВФ? 7. В соответствии с типам программ строятся отношения МВФ и Украины?
- 8. С какой целью создан Всемирный банк?
- 9. Определите место и роль Всемирного банка.
- 10. Какие организации входят в Группу Всемирного банка и какой из них принадлежит ведущая роль?
- 11. Какие страны могут участвовать в деятельности МБРР?
- 12. Как формируется капитал МБРР?
- 13. На какие цели направляются кредиты МБРР?
- 14. Какова основная разница между МВФ и МБРР?

Уважаемый студент! Оцените свою самостоятельную работу, ответив на следующие вопросы анкеты. Для анализа используйте шкалу: 5-всегда, 4-часто, 3-иногда, 2-редко, 1-никогда.

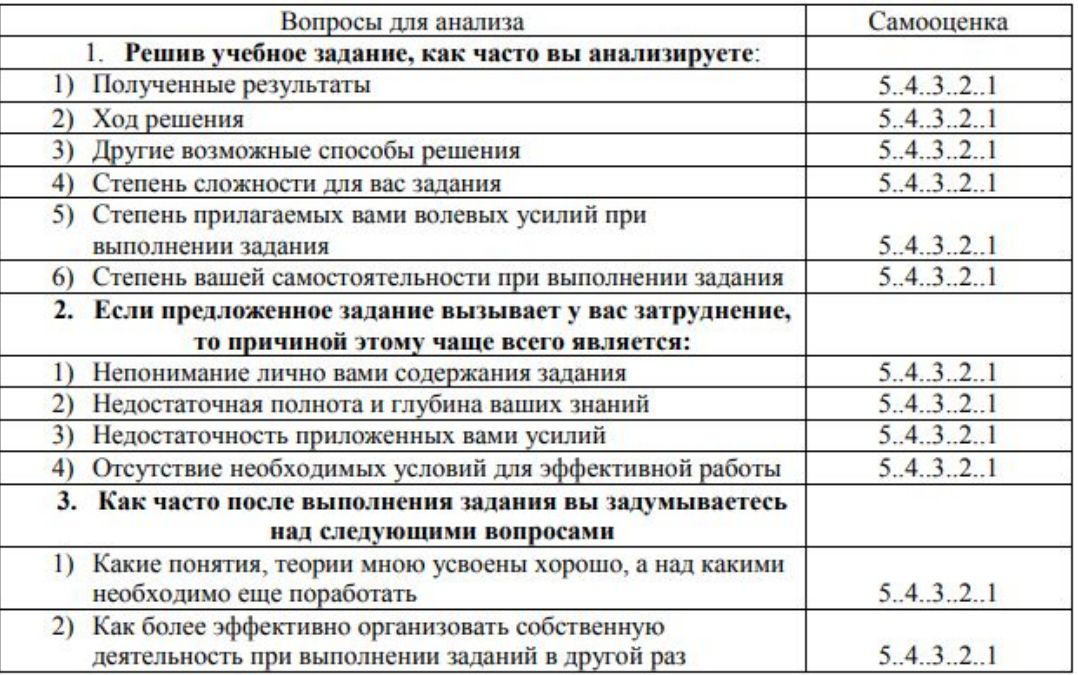

Ключ для обработки анкеты:

Вопросы анкеты можно отнести к двум аспектам рефлексии:

√ Самооценка и самоанализ приобретенных знаний и умений - вопросы №№ 1.1, 1.2, 1.3, 2.1, 2.2, 3.1.

√ Самооценка и самоанализ процесса приобретения знаний и умений - вопросы No.No 1.4, 1.5, 1.6, 2.3, 2.4, 3.2

ВОРОНЕЖСКИЙ ЭКОНОМИКО-ПРАВОВОЙ ИНСТИТУТ

# РЕГИОНАЛЬНЫЙ ЭКОНОМИКО-ПРАВОВОЙ КОЛЛЕДЖ<br>-<br>-

ВОРОНЕЖСКИЙ ЭКОНОМИКО-ПРАВОВОЙ МКЛИТУТ

# Спасибо за внимание!